# **Regeln für GlobalSET April 2013**

Die IARU Region 1 lädt die Leitstationen aller Verbände, die der IARU angeschlossen sind, und alle Notfunkgruppen ein, an der weltweiten Notfunkübung GlobalSET (Global Simulated Emergency Test) teilzunehmen. Die kommende GlobalSET wird in zwei Teilen durchgeführt;

Teil 1: Samstag, 13. April 2013, 1100 bis 1500 Ortszeit, Teil 2: Samstag, 20. April 2013, Zeitplan siehe unten.

Die Übung wird im Frequenzbereich um die Notfunkaktivitätszentren [1](#page-0-0) auf dem 80-, 40-, 20-, 17- und 15-Meter-Band durchgeführt.

Der übungsmäßige Nachrichtenaustausch wird dieses Mal - anders als bisher - in beide Richtungen stattfinden. Während des ersten Teils werden Nachrichten von den teilnehmenden Notfunkstationen an die Leitstationen der drei IARU-Regionen übermittelt. Während des zweiten Teils werden Nachrichten von den IARU-Leitstationen an die teilnehmenden Notfunkstationen übermittelt.

Die Durchführung der Übung nach diesem Zeitplan bietet den teilnehmenden Stationen beste Bedingungen zum Senden und Empfangen der Nachrichten und soll mögliche Störungen durch Stationen anderer IARU-Regionen reduzieren.

Ziele der Übung sind

- 1. das Interesse am Notfunk zu steigern,
- 2. die Nutzbarkeit der Frequenzen im Bereich um die Notfunkaktivitätszentren zu untersuchen,
- 3. Erfahrungen im internationalen Notfunkbetrieb zu sammeln,
- 4. die Weiterleitung von Nachrichten unter Nutzung verschiedener Betriebsarten zu üben.

Alle teilnehmenden Stationen sollten berücksichtigen, dass es sich nicht um Contest-Betrieb, sondern um eine Notfunkübung handelt, bei der praktische Erfahrungen im Aufbau und Betrieb eines internationalen Notfunknetzes gewonnen werden sollen.

Die Nachrichten können in Fonie (SSB), in digitalen Betriebsarten oder in Telegrafie (CW) übertragen werden. Nachfolgend die weiteren Details zum Betrieb in den verschiedenen Übertragungsarten.

<span id="page-0-0"></span><sup>1</sup> Anmerkung des Übersetzers: Notfunkaktivitätszentrum soll hier dem englischen Begriff "Center of Activity (CoA)" entsprechen, der auch in den meisten Bandplänen verwendet wird. Durch ein

Notfunkaktivitätszentrum wird keine feste Frequenz festgelegt, sondern ein nicht genau definierter Bereich um eine bestimmte Frequenz. Darüber hinaus gilt: jede Frequenz, auf der Notfunkverkehr stattfindet, ist eine Notfunkfrequenz. Regulärer Verkehr darf Notfunkverkehr nicht stören.

## **Fonie**

Jede der drei IARU-Regionen [2](#page-1-0) wird eine Leitstation [3](#page-1-1) in SSB nach folgendem Zeitschema betreiben:

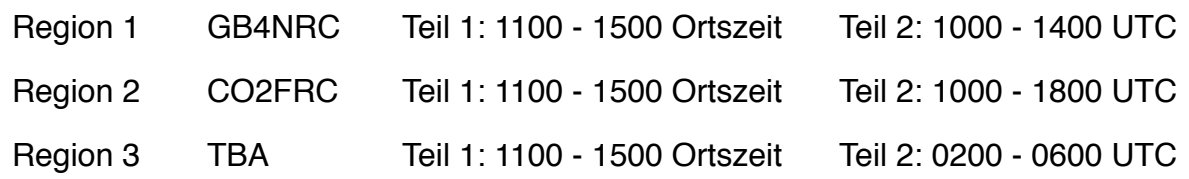

Die Leitstationen werden je nach Standort im Frequenzbereich um die folgenden Notfunkaktivitätszentren (in Abhängigkeit von auftretendem QRM) QRV sein:

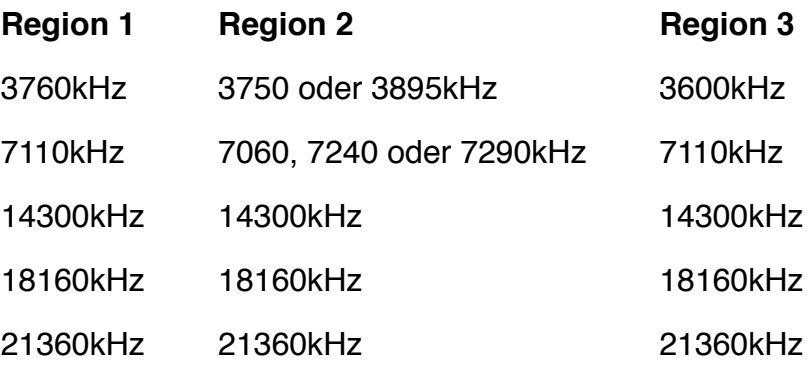

Stationen, die eine Teilnahme an der Übung beabsichtigen, werden gebeten, sich vor Übungsbeginn bei den nationalen bzw. regionalen Notfunkkoordinatoren anzumelden. Eine Übersicht geben folgende Links:

Region 1: *<http://bit.ly/htGHy>* Region 2: *[http://www.iaru-r2.org/emergencies/](http://livepage.apple.com/)* Region 3: *[http://www.iaru-r3.org/dcom/r3dcom-com.htm](http://livepage.apple.com/)*

Falls für das eigene Land kein Koordinator benannt ist, werden die teilnehmenden Station gebeten, sich entsprechend der genannten Links an den regionalen Koordinator in nächster Nähe zu wenden.

Eine Übersicht über alle angemeldeten Stationen ist über folgenden Link verfügbar: *[http://](http://bit.ly/W90DGw) [bit.ly/W90DGw](http://bit.ly/W90DGw)*

Teilnehmende Stationen melden sich während der Übung mit "CQ GLOBALSET", ihrem Rufzeichen und der Organisation, der sie angehören, z.B. ARES, RAYNET, NETMAR, usw.

### **Nachrichtenformat**

Jede teilnehmende Station soll während der Übung Nachrichten in einem Format übertragen, welches durch die Internationalen HF-Notfunkprozeduren der IARU festgelegt

<span id="page-1-0"></span><sup>2</sup> Anmerkung des Übersetzers: die europäischen Staaten gehören zur Region 1.

<span id="page-1-1"></span><sup>3</sup> Anmerkung des Übersetzers: Zum Zeitpunkt der Übersetzung standen noch nicht die Rufzeichen aller Leitstationen fest. Diese werden noch bekannt gegeben ("to be announced", Abkürzung: TBA).

ist. Die genaue Beschreibung und entsprechende Formulare stehen unter *[http://bit.ly/](http://bit.ly/2rrbwW) [2rrbwW](http://bit.ly/2rrbwW)* zur Verfügung. Hinweis: Die deutsche Version der Prozedur steht für DARC-Mitglieder unter *<http://www.darc.de/mitglieder/referate/notfunk/dokumente/>* zur Verfügung.

Die teilnehmenden Stationen sollen jede empfangene Nachricht an die Leitstation ihrer jeweiligen IARU-Region weiterleiten.

Um mit den geltenden Gesetzen für den Amateurfunk konform zu sein, sollen alle Nachrichten an Greg Mossop, G0DUB adressiert sein. Der Absender sollte ebenfalls ein lizenzierter Funkamateur sein.

Die Nachrichten sollten maximal 25 Wörter enthalten und keine Inhalte haben, die Zuhörer einen realen Notfall vermuten lassen. Die Nachrichten könnten beispielsweise lokale Wetterberichte, Anzahl der beteiligten Operateure an der Station oder erwähnenswerte Informationen zur Station als Inhalt haben.

Die Anzahl der gesendeten Nachrichten ist nicht begrenzt, allerdings muss jede dieser Nachrichten durch eine fortlaufende Nummer gekennzeichnet sein.

Um den Betrieb der Leitstationen nicht zu stören, werden die teilnehmenden Stationen gebeten, den Kontakt zu anderen Stationen auf Frequenzen in 5kHz-Schritten neben den Notfunkaktivitätszentren herzustellen.

Um den übungsmäßigen Notfunkbetrieb so realitätsnah wie möglich zu durchzuführen, sollte die Ausgangsleistung auf 100W zu beschränkt werden. Insbesondere mobile und portable Stationen und Stationen mit Notstromversorgung sollen dadurch möglichst gute Betriebsbedingungen während der Übung erhalten.

## **Digitale Betriebsarten**

Stationen, die in digitalen Betriebsarten QRV sein wollen, müssen das gleiche Nachrichtenformat wie für den Fonie-Betrieb verwenden. Die Leitstationen der drei IARU-Regionen werden jeweils darüber entscheiden, ob sie den Betrieb in digitalen Betriebsarten einrichten werden und auf welchen Frequenzen.

Stationen, die strukturierte Betriebsarten [4](#page-2-0) wie z.B. Winlink, ALE und PSKmail einsetzen möchten, werden gebeten, ihre Nachrichten direkt an *[g0dub@winklink.org](mailto:g0dub@winklink.org)* zu senden. Stationen, die andere digitale Betriebsarten einsetzen möchten, sollten versuchen, eine Nachricht über zwei Stationen weiterleiten. Diejenige Station, die eine Nachricht zum zweiten Mal [5](#page-2-1) empfängt, soll diese dann zu Auswertungszwecken per E-Mail an *[globalset](mailto:globalset-data@raynet-hf.net)[data@raynet-hf.net](mailto:globalset-data@raynet-hf.net)* senden.

## **Telegrafie**

Diese Betriebsart sollte während der Übung nur dann eingesetzt werden, falls Nachrichtenübermittlungen in Fonie-Betrieb oder in digitalen Betriebsarten nicht möglich

<span id="page-2-0"></span><sup>4</sup> Anmerkung des Übersetzers: Strukturierte Betriebsarten nutzen spezielle Rechnersysteme wie Server, Pilotstationen oder Gateways. Sie arbeiten üblicherweise nicht im Frequenzbereich um die Notfunkaktivitätszentren. Unstrukturierte Betriebsarten ermöglichen Punkt-zu-Punkt-Verbindungen auf beliebigen Frequenzen.

<span id="page-2-1"></span><sup>5</sup> Anmerkung des Übersetzers: Eine Nachricht ist mindestens zweimal weitergeleitet worden, wenn entsprechend des IARU-Nachrichtenformulars die sendende Station und die im Meldungskopf angegebene Abgangsstation verschieden sind.

sein sollten. Die Leitstationen der drei IARU-Regionen werden jeweils darüber entscheiden, ob sie den Betrieb in Telegrafie einrichten werden. Die zu nutzende Frequenz sollte in der Nähe der Notfunkaktivitätszentren liegen, sofern dort kein Fonie-Verkehr festzustellen ist.

Stationen, die in Telegrafie Betrieb machen möchten, müssen das gleiche Nachrichtenformat wie für Fonie verwenden. Das Tempo darf nicht 15WPM überschreiten. Stationen, die Nachrichten in CW übertragen möchten, sollten versuchen, eine Nachricht über zwei Stationen weiterzuleiten. Diejenige Station, die eine Nachricht zum zweiten Mal empfängt, soll diese dann zu Auswertungszwecken per E-Mail an *[globalset-data@raynet](mailto:globalset-data@raynet-hf.net)[hf.net](mailto:globalset-data@raynet-hf.net)* senden.

## **Übungsabschluss**

Unter *<http://bit.ly/8ZyOTG>* steht ein Log-Formular zum Download bereit, in dem alle Nachrichtenübermittlungen protokolliert werden sollen. Die teilnehmenden Stationen werden gebeten, die so erstellten Logs per E-Mail an *[globalset08@raynet-hf.net](mailto:globalset08@raynet-hf.net)* zu schicken. Die übertragenen Nachrichten werden zur Auswertung nicht benötigt. Gerne können aber Kommentare, Bilder oder Vorschläge für zukünftige Übungen ergänzt werden. Die eingesendeten Informationen werden dann nach Abschluss der Übung für einen Abschlussbericht verarbeitet.

Vielen Dank für die Unterstützung des Notfunks.

Greg Mossop, G0DUB Notfunkkoordinator der IARU Region 1

Übersetzung des englischen Originals von Stefan Pinschke, DL5DG, 15. März 2013